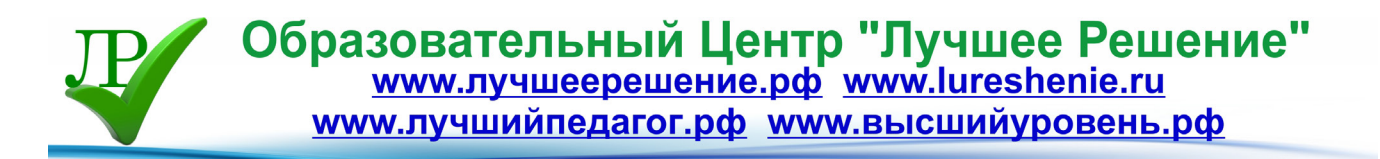

# **РАБОЧАЯ ПРОГРАММА по технологии (профильный уровень) в сфере компьютерных коммуникаций и информационных технологий Профиль: «Оператор ЭВМ» 10-11 класс**

**Автор: Зевахина Елена Васильевна учитель информатики и ИКТ МБОУ "СОШ №1" пгт. Кавалерово Приморского края**

# **ПРОГРАММА профиля «Оператор ЭВМ» 10-11 класс**

**Основание**: для разработки рабочей программы использовались регламентирующие документы:

- Стандарт среднего (полного) общего образования по технологии (Профильный уровень) ( Приказ от 05.03.2004 г. №1089 с изменениями от 23 06.2015 г.)
- Примерная программа среднего (полного) общего образования по технологии. Профильный уровень.
- Федеральный базисный учебный план и примерный учебный план для образовательных учреждений Российской Федерации, реализующих программы общего образования (утвержден Приказом Минобразования России от 09.03.2004 г. № 1312 с изменениями от 01.02.2012 №74);
- Перечень профессий (специальностей) общеобразовательных учреждений (письмо Минобрнауки РФ от 21 июня 2006 г. № 03-1508 ред. ноябрь 2007 г.).
- Приказ Минобрнауки России от 18.04.2013 №292 «Об утверждении порядка организации и осуществления образовательной деятельности по основным программам профессионального обучения( ред. от 21.08.2013 г.);
- Стандарт начального профессионального обучения по профессии «Оператор электронновычислительных машин».

# **ПОЯСНИТЕЛЬНАЯ ЗАПИСКА**

## **Обоснование актуальности курса**

«Технология», с позиций социализации учащихся, занимает ключевое место в системе общего образования. Обучение школьников технологии строится на основе освоения конкретных процессов преобразования и использования материалов, энергии, информации, объектов природной и социальной среды.

Главная цель общеобразовательной области «Технология» - подготовка учащихся к самостоятельной трудовой жизни в условиях рыночной экономики.

Это предполагает:

- Формирование у учащихся качеств творчески думающей, активно действующей и легко адаптирующейся личности, которые необходимы для деятельности в новых социальноэкономических условиях, начиная от определения потребностей в продукции до ее реализации.
- Формирование знаний и умений использования средств и путей преобразования материалов, энергии и информации в конечный потребительский продукт или услуги в условиях ограниченности ресурсов и свободы выбора.
- Подготовку учащихся к осознанному профессиональному самоопределению в рамках дифференцированного обучения и гуманному достижению жизненных целей.
- Формирование творческого отношения к качественному осуществлению трудовой деятельности.
- Развитие разносторонних качеств личности и способности профессиональной адаптации к изменяющимся социально-экономическим условиям.

В технологическом профиле обучения предусмотрена углубленная технологическая подготовка старшеклассников в выбранной отрасли и направлении технологической деятельности.

Коренное отличие информационной технологии от других дисциплин, изучаемых в школе, состоит в том, что ее предметная область изучения изменяется ускоренными темпами. Сегодня количество компьютеров в мире превышает миллиард единиц и продолжается увеличиваться. Для эффективной эксплуатации вычислительной техники от специалистов требуется достаточно широкий уровень знаний и практических навыков.

Вместе с тем, в количественном отношении темп численного роста вычислительных систем заметно превышает темп подготовки специалистов, способных эффективно работать с ними. Актуальность курса связана с изменениями в характере труда работающих, в связи с компьютеризацией и автоматизацией всех видов деятельности.

Содержание программы соответствует обязательному минимуму содержания общего среднего (полного) образования по «Технологии» (профильный уровень), особенностям профессиональной подготовки учащихся и направлено на передачу знаний, необходимых для формирования у учащихся компетенций в предметной области, а также зрелости в профессиональном самоопределении.

Общетехнологическая подготовка осуществляется интегрировано со специальной технологической подготовкой. Содержание общетехнологической подготовки включает основные компоненты содержания программы для базового уровня и носит инвариантный характер изучаемой сфере трудовой деятельности.

Основной принцип реализации программы общетехнологической подготовки – обучение в процессе конкретной практической деятельности, учитывающей познавательные потребности школьников и их будущую профессию.

Общетехнологическая подготовка осуществляется в течение двух лет по 1 часу в неделю (69 часов).

Специальная технологическая подготовка осуществляется в направлении трудовой деятельности:

компьютерные коммуникации и информационные технологии и рассчитана на профессиональную подготовку учащихся 10-11 классов по специальности *«Оператор электронно-вычислительных и вычислительных машин»*; основывается на знаниях по информатике, математике и другим общеобразовательным предметам, полученным ими в основной школе.

Тематическое содержание специальной технологической подготовки задается квалификационными характеристиками, представленными в «Едином тарифноквалификационном справочнике работ и профессий рабочих и служащих (ЕТКС)».

Программа рассчитана на 380 **часов (двухгодичное обучение в 10 классах -5 часов в неделю, 11 кл. - 6 часов в неделю, специальная технологическая подготовка 310 часов)**, программа реализуется за счет интеграции с предметом информатика и ИКТ в курсе среднего общего образования 7-11 классы, в объеме 280 часов. Предусмотрена летняя производственная практика в количестве 40 часов по окончании 10 класса, на базе Районного узла электрической связи, преследующая цель закрепить полученные знания и умения на практике, адаптироваться к реальным условиям профессиональной деятельности.

*Цель курса:* формирование у учащихся на широкой политехнической основе знаний, умений и навыков по профессии «оператор ЭВМ».

*Основные задачи* данного курса:

- сформировать информационную культуру как совокупность знаний, умений и навыков, необходимых для самообразования и для подготовки к дальнейшей профессиональной деятельности;
- сформировать политехнические и специальные технологические знания, и умения в сфере информационных технологий;
- подготовить к трудовой деятельности в условиях современного автоматизированного производства;
- сформировать у учащихся пользовательскую культуру;
- актуализировать осознание роли грамотного пользователя в современном обществе;
- развить качества личности, значимые для выбранного направления профессиональной деятельности; творческое мышление; способности к самостоятельному поиску и решению практических задач, рационализаторской деятельности;
- воспитать инициативность и творческий подход к трудовой деятельности; трудовую и технологическую дисциплину, ответственное отношение к процессу и результатам труда, умение работать в коллективе, культуру поведения на рынке труда и образовательных услуг;
- сформировать готовность и способность к продолжению обучения в системе непрерывного профессионального образования; трудоустройству; успешной самостоятельной деятельности на рынке труда и образовательных услуг, необходимых для быстрой профессиональной адаптации в современном обществе.

Исходя из необходимости учета образовательных потребностей личности школьника, его семьи и общества, достижений педагогической науки, конкретный учебный материал для включения в программу отбирался с учетом следующих положений:

- распространенность изучаемых технологий в сфере производства, сервиса и домашнего хозяйства и отражение в них современных научно-технических достижений;
- возможность освоения содержания на основе включения учащихся в разнообразные виды технологической деятельности, имеющих практическую направленность;
- выбор объектов созидательной и преобразовательной деятельности на основе изучения общественных, групповых или индивидуальных потребностей;
- возможность реализации общетрудовой, политехнической и практической направленности обучения, наглядного представления методов и средств осуществления технологических процессов;
- возможность познавательного, интеллектуального, творческого, духовно-нравственного, эстетического и физического развития учащихся.

Курс изучается параллельно с предметом «Информатика и ИКТ» в школе. Это позволяет продолжить начатое базовым курсом информатики изучение учащимися основных содержательных линий предмета и углубить знания по следующим образовательным линиям:

- Информационные технологии технологии работы с текстовой и графической информацией; технологии хранения, поиска и сортировки данных; технологии обработки числовой информации с помощью электронных таблиц; мультимедийные технологии;
- Компьютерные коммуникации информационные ресурсы глобальных сетей; организация и информационные услуги сети Интернет.

Занятия имеют две части: лекционную и практическую. Важной составляющей каждого урока является творческая самостоятельная (индивидуальная и коллективная) работа учащихся.

Основной тип занятий – комбинированный. Основная цель практического раздела программы – формирование у учащихся умений, связанных с использованием полученных знаний, закрепление и совершенствование практических навыков.

При изучении данного курса используются такие виды деятельности учащихся, как выполнение практических работ, творческая, проектная деятельность. Такая деятельность способствует развитию практических умений в области самостоятельного применения знаний, позволяет сформировать высокую мотивацию и познавательную активность в обучении.

Основными методами обучения являются упражнения, решение прикладных задач, практические и лабораторно-практические работы, моделирование и конструирование. В обучении применяются технологии учебно-игровой деятельности, проблемное обучение. Метод проекта. Технология групповой деятельности, дифференцированного обучения.

Изучение ключевых тем курса завершается созданием учащимися творческих проектов. Применение проектного метода способствует формированию учащихся коммуникативной компетенции, умению сотрудничать; развивает критическое и аналитическое мышление, умение искать пути решения поставленной задачи; развивает у учащихся исследовательские умения, наблюдение, умение строить гипотезы, обобщать, защищать свою работу.

Навыки, приобретённые в этом курсе, могут рассматриваться как один из промежуточных этапов профессионального взаимодействия в любой сфере деятельности, в том числе и выбранной профессиональной.

Знание основных пользовательских программ, их структуры и назначения, умения продуктивно в них работать позволят учащимся в будущем быстро адаптироваться в условиях реальной деловой деятельности.

Программа не подкреплена учебниками соответствующего содержания, каждый ученик будет обеспечен карточками-заданиями с практическими работами. Так же учащиеся будут использовать различную дополнительную литературу данной направленности. Все это позволит развить самостоятельность учащихся в целом при изучении данной программы.

В процессе занятий предполагается приобретение учащимися опыта поиска информации по предлагаемым вопросам. Учащиеся будут совершенствовать умения подготовки рефератов и докладов по избранным темам, осуществляя исследовательскую деятельность; умения вести защиту своей работы в форме презентаций.

Предметом диагностики и контроля являются внешние образовательные продукты учеников (выполненные практические работы), а также их личностные качества (освоенные способы деятельности, знания, умения), которые относятся к целям и задачам курса.

Профессиональная подготовка завершается по желанию учащегося сдачей экзамена. Лицам, полностью освоившим программу и успешно сдавшим экзамен, по решению аттестационной комиссии выдается справка установленного образца об обучении по профессии «оператор ЭВМ».

# **Общеучебные умения, навыки и способы деятельности**

Приоритетными видами общеучебной деятельности являются:

- Определение адекватных способов решения учебной задачи на основе заданных алгоритмов. Комбинирование известных алгоритмов деятельности в ситуациях, не предполагающих стандартное применение одного из них.
- Творческое решение учебных и практических задач: умение мотивированно отказываться от образца, искать оригинальные решения; самостоятельное выполнение различных творческих работ; участие в проектной деятельности.
- Приведение примеров, подбор аргументов, формулирование выводов. Отражение в устной или письменной форме результатов своей деятельности.
- Выбор и использование средств коммуникации и знаковых систем (текст, таблица, схема, чертеж и др.) в соответствии с коммуникативной задачей.
- Использование для решения познавательных и коммуникативных задач различных источников информации, включая Интернет-ресурсы и другие базы данных.
- Владение умениями совместной деятельности: согласование и координация деятельности с другими ее участниками; объективное оценивание свого вклада в решение общих задач коллектива.
- Оценивание своей деятельности с точки зрения нравственных, правовых норм, эстетических ценностей.

# **ТРЕБОВАНИЯ К УРОВНЮ ОСВОЕНИЯ ПРОГРАММЫ**

# **1. ОБЩЕТЕХНОЛОГИЧЕСКАЯ ПОДГОТОВКА**

В результате изучения технологии ученик должен **Знать/понимать**

отрасли современного производства и сферы услуг; ведущие предприятия региона; творческие методы решения технологических задач; назначение и структура маркетинговой деятельности на предприятиях; основные функции менеджмента на предприятии; основные формы оплаты труда; порядок найма и увольнения с работы; содержание труда управленческого

персонала и специалистов распространенных профессий; устойчивость конъюнктуры по отдельным видам работ и профессий на региональном рынке труда; источники информации о вакансиях для профессионального образования и трудоустройства; пути получения профессионального образования и трудоустройства.

## **Уметь**

находить необходимые сведения о товарах и услугах, используя различные источники информации, распределять обязанности при коллективном выполнении трудового задания; решать технологические задачи с применением методов творческой деятельности; планировать и организовывать проектную деятельность и процесс труда; находить необходимую информацию о региональном рынке труда и образовательных услуг; уточнять и корректировать профессиональные намерения.

Использовать полученные знания и умения в выбранной области деятельности для

повышения эффективности процесса и результатов своего труда на основе применения методов творческой деятельности; использования различных источников информации при выборе товаров и услуг, при трудоустройстве; соотнесения планов трудоустройства, получения профессионального образования, построения профессиональной карьеры с учетом состояния здоровья, образовательного уровня, личностных особенностей; составления резюме при трудоустройстве.

# **II. СПЕЦИАЛЬНАЯ ТЕХНОЛОГИЧЕСКАЯ ПОДГОТОВКА**

## *Профессиональная характеристика*

*Профессия:* оператор электронно- вычислительных машин. *Код профессии:* 16-199.

*Специальность:* оператор электронно- вычислительных и вычислительных машин 2 разряда.

*Назначение профессии*. Оператор электронно-вычислительных машин (ЭВМ) выполняет ввод и обработку информации на электронно-вычислительных машинах, подготавливает к работе вычислительную технику и периферийные устройства.

*Уровень профессионального образования*: в системе непрерывного профессионального образования профессия относится к третьей ступени квалификации.

Для получения профессии требуется получение среднего общего образования.

*Виды профессиональной деятельности.* Ведет процесс обработки информации: ввод, вывод информации работа с носителями информации. Пользуется возможностями операционных систем, управляет их работой. Работа с программами- оболочками ОС. Работа с графическими редакторами, электронными таблицами базами данных. Обеспечивает нормы и правила охраны труда. Работа с пакетами специализированных программ. Устанавливает причины сбоев в процессе обработки информации, анализирует их причину и принимает решение о дальнейших действиях.

Возраст операторов электронно-вычислительных машин – не моложе 17 лет.

Психофизические требования – наблюдательность, внимательность, способность к анализу, способность к запоминанию.

## *Введение в информационные технологии*

*Учащиеся должны знать:*

- отличие информационной технологии от материальной;
- отличие информационной технологии от информационной системы;
- историю развития информационной технологии;
- назначение и структуру графического интерфейса.
- •

## *Операционная система*

## *Учащиеся должны уметь:*

- просматривать информацию о параметрах папки и файла;
- выполнять различными способами стандартные действия с папками и файлами;
- работать в программе Проводник;
- выполнять стандартные действия с окнами;
- изменять параметры Рабочего стола: фон, рисунок, цвет, заставку;
- осуществлять запуск приложений и открытие документов и переключаться между задачами;
- устанавливать различные типы драйверов;
- выполнять инсталляцию и реанимацию операционной системы;
- выполнять настройку устройств, системных служб, драйверов, дополнительных программ.

# *Технология обработки графической информации*

## *Учащиеся должны знать:*

- возможности графического редактора и назначение управляющих элементов;
- особенности растровой и векторной графики;
- основные графические объекты-примитивы, использующиеся для создания рисунков;
- технологию создания и редактирования графических объектов. *Учащиеся должны уметь:*
- создавать и редактировать любой графический объект;
- осуществлять действия с фрагментом и с рисунком в целом.

# *Технология обработки текстовой информации*

## *Учащиеся должны знать:*

- основные объекты текстовых документов и их параметры;
- технологию создания и редактирования текстового документа;
- технологию копирования, перемещения и удаления фрагментов текста через буфер обмена;
- технологию форматирования текста. *Учащиеся должны уметь:*
- создавать и редактировать текстовый документ;
- владеть операциями редактирования текста;
- владеть операциями форматирования текста;
- подготавливать текст к печати.

## *Технология обработки электронных таблиц*

## *Учащиеся должны знать:*

- назначение табличного процессора, его команд и режимов;
- объекты электронной таблицы и их характеристики;
- технологию создания, редактирования и форматирования табличного документа;
- правила записи, использования и копирования формулы, функции. *Учащиеся должны уметь:*
- создавать структуру электронной таблицы и заполнять ее данными;
- редактировать любой фрагмент электронной таблицы;
- записывать формулы и использовать в них функции.

## *Компьютерные презентации*

## *Учащиеся должны знать:*

- назначение и функциональные возможности Power Point;
- объекты и инструменты Power Point;
- технологию настройки Power Point;
- объекты, из которых состоит презентация;
- этапы создания презентации;
- технологию работы с каждым объектом презентации. *Учащиеся должны уметь:*
- создать слайд;
- изменить настройки слайда;
- создать анимацию текста, изображения;
- вставить в презентацию звук и видеоклип;
- настроить анимацию клипа;
- создавать управляющие кнопки;
- создавать презентацию из нескольких слайдов;
- пользоваться Сортировщиком слайдов.

#### *Создание проекта на основе ранее изученных навыков*

#### *Учащиеся должны знать:*

- этапы создания мультимедийного продукта;
- технологию работы в различных программных средах.
	- *Учащиеся должны уметь:*
- выбирать тему проекта и описывать проблему;
- составлять план работы над проектом;
- подбирать и систематизировать материал в соответствии с выбранной темой проекта;
- подбирать программный инструментарий для создания проекта;
- создать проект, используя освоенные в курсе программные среды и технологию работы в них;
- защитить проект.

## *Технология обработки звуковых файлов*

## *Учащиеся должны знать:*

- назначение звукового редактора, его команд и режимов;
- понятие звуковой файл, его типы и форматы;
- понятия звуковая дорожка и звуковые эффекты;
- технологию создания и редактирования звуковых файлов.
	- *Учащиеся должны уметь:*
- создавать и редактировать звуковые файлы, используя различные звуковые эффекты.

#### *Технология обработки файлов видео*

#### *Учащиеся должны знать:*

- назначение видео редактора, его команд и режимов;
- понятия видео файл и монтаж видео файлов;
- технологию создания видео файлов.
- *Учащиеся должны уметь:*
- создавать видео файлы;
- использовать видео монтаж при создании видео файлов.

#### *Специализированное программное обеспечение*

# *Учащиеся должны знать:*

• понятие специализированного программного обеспечения и его виды;

• основных аспектов применения на практике специализированного программного обеспечения.

## *Базы данных*

#### *Учащиеся должны знать:*

• основные понятия базы данных;

- понятие СУБД;
- виды моделей баз данных и их отличительные особенности;
- типы данных, используемы в базах данных;
- этапы и технологию создания баз данных. *Учащиеся должны уметь:*
- представлять базу данных в виде таблицы;
- последовательность этапов при создании базы данных;
- задачи, решаемые на каждом этапе;
- производить анализ объекта, для которого создается база данных;
- создавать структуру базы данных;
- создавать форму;
- вводить данные;
- сортировать данные;
- отбирать данные с помощью фильтра;
- создавать кнопки в форме.

## *Создание Web-cайтов*

## *Учащиеся должны знать:*

- понятия гипертекст, Web-сайт, Web-страница;
- назначение языка HTML;
- основные теги;
- технологию оформления Web-документов. *Учащиеся должны уметь:*
- работать в среде редактора HTML;
- включать графическую иллюстрацию в Web-документов;
- помещать гиперссылку в Web-документ;
- выбирать тему проекта и описывать проблему;
- составлять план работы над проектом;
- подбирать и систематизировать материал в соответствии с выбранной темой проекта;
- подбирать программный инструментарий для создания проекта;
- создать проект, используя освоенные в курсе программные среды и технологию работы в них;
- защитить проект.

К завершению курса у каждого учащегося должен сформироваться ряд ключевых компетентностей:

- *креативная компетентность (исследовать, анализировать, формулировать выводы, представление и защита проекта и т.д.)*
- *конструктивная компетентность (планировать свою деятельность, представлять результаты своего труда, прогнозировать и учитывать влияние последствий принятых решений, логически излагать свою позицию и прочие)*
- *коммуникативная компетентность (умение работать в группе, вести дискуссию, уважительное отношение к товарищам и др.)*
- *информационная компетентность (самостоятельно искать, отбирать, преобразовывать необходимую информацию и т. д).*
- *гностическая компетентность (самопознание, самоанализ, рефлексия, потребность в самосовершенствовании и самореализации)*
- *специальная компетентность (подготовленность к самостоятельному, творческому выполнению профессиональных функций, объективной оценке себя и результатов своего труда)*
- *социальная компетентность (способность взять на себя ответственность, вырабатывать решения и участвовать в их реализации, толерантность, проявление сопряженности личных интересов с потребностями производства и общества)*

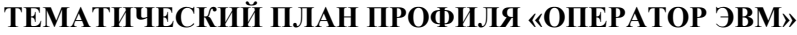

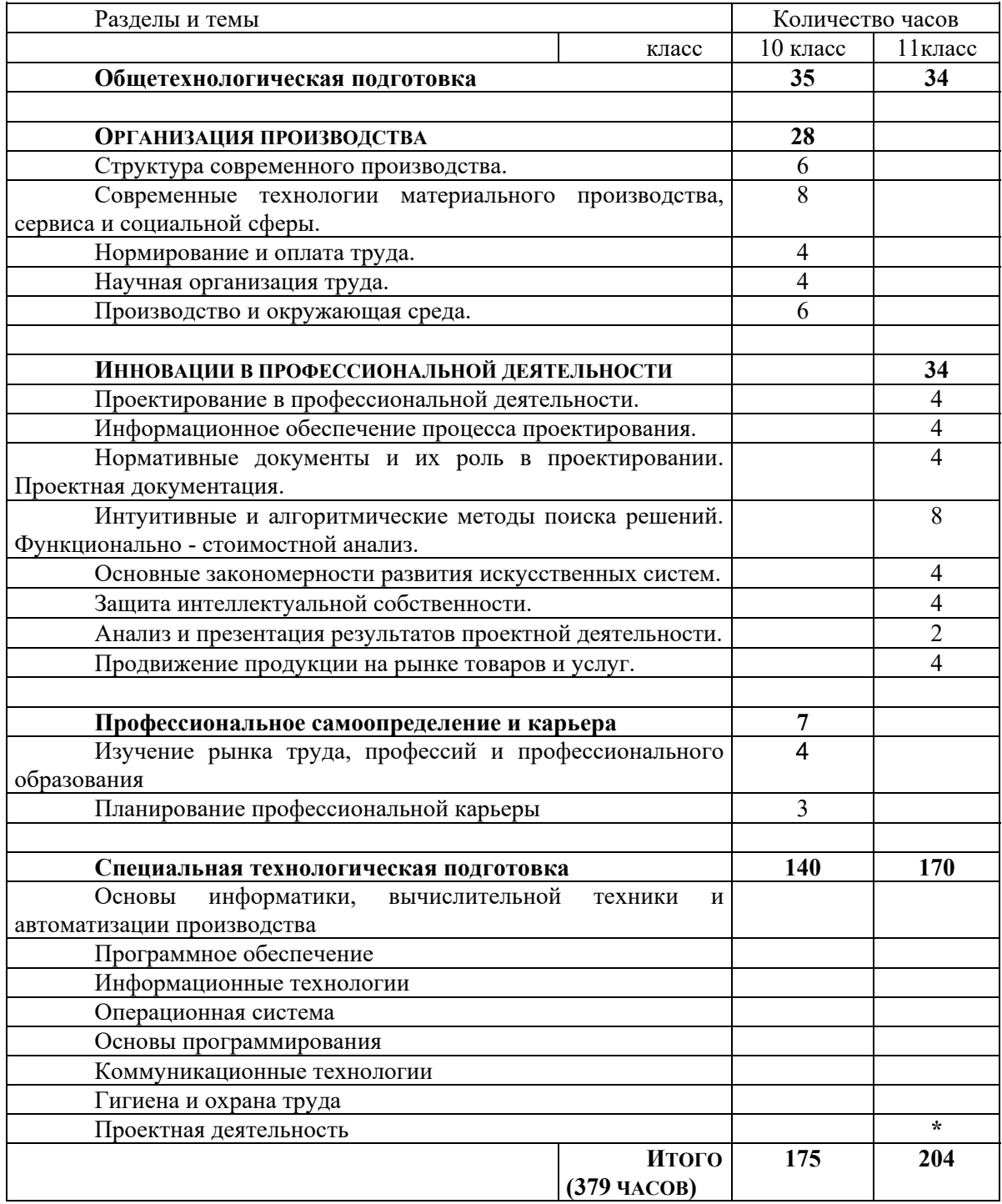

\* Примечание: Время на выполнение проектов выделяется из часов, отводимых на специальную технологическую подготовку. Темы проектов связаны с применением средств ИКТ.

#### **ОСНОВНОЕ СОДЕРЖАНИЕ**

#### **10 КЛАСС**

## **1. ОБЩЕТЕХНОЛОГИЧЕСКАЯ ПОДГОТОВКА (35 ЧАС)**

#### **ОРГАНИЗАЦИЯ ПРОИЗВОДСТВА (28 ЧАС)**

СТРУКТУРА СОВРЕМЕННОГО ПРОИЗВОДСТВА (6 ЧАС)

*Основные теоретические сведения*.

Сферы профессиональной деятельности: сфера материального производства и непроизводственная сфера. Представление об организации производства: сферы производства, отрасли, объединения, комплексы и предприятия. Виды предприятий и их объединений. Юридический статус современных предприятий в соответствии с формами собственности на средства производства: государственные, кооперативные, частные, открытые и закрытые акционерные общества, холдинги. Цели и функции производственных предприятий и предприятий сервиса. Основные подразделения и профессиональный состав специалистов производственных, коммерческих и сервисных предприятий. Формы руководства предприятиями. Отрасли производства, занимающие ведущее место в регионе. Перспективы экономического развития региона.

Понятие о разделении и специализации труда. Формы разделения труда. Горизонтальное разделение труда в соответствии со структурой технологического процесса. Вертикальное разделение труда в соответствии со структурой управления. Функции работников вспомогательных подразделений. Основные виды работ и профессий. Характеристики массовых профессий сферы производства и сервиса в Едином тарифно-квалификационном справочнике работ и профессий (ЕТКС).

Формы современной кооперации труда. Профессиональная специализация и профессиональная мобильность. Роль образования в расширении профессиональной мобильности.

#### *Практические работы.*

Анализ региональной структуры производственной сферы.

Анализ форм разделения труда в организации. Анализ требований к образовательному уровню и квалификации работников. Описание целей деятельности, особенности производства и характера продукции предприятий ближайшего окружения.

Составление схемы структуры предприятия и органов управления.

## *Варианты объектов труда*

Средства массовой информации, электронные источники информации, специальные источники информации.

#### СОВРЕМЕННЫЕ ТЕХНОЛОГИИ МАТЕРИАЛЬНОГО ПРОИЗВОДСТВА, СЕРВИСА И СОЦИАЛЬНОЙ СФЕРЫ (8 ЧАС)

#### *Основные теоретические сведения.*

Взаимовлияние уровня развития науки, техники и технологии и рынка товаров и услуг. *Научные открытия, оказавшие значительное влияние на развитие технологий*. Современные технологии машиностроения, обработки конструкционных материалов, пластмасс. Современные технологии электротехнического и радиоэлектронного производства. Современные технологии строительства. Современные технологии легкой промышленности и пищевых производств. Современные технологии производства сельскохозяйственной продукции. Автоматизация и роботизация производственных процессов.

Современные технологии сферы бытового обслуживания. Характеристика технологий в здравоохранении, образовании и массовом искусстве и культуре. Сущность социальных и политических технологий.

Возрастание роли информационных технологий.

#### *Практические работы*

Ознакомление с современными технологиями в промышленности, сельском хозяйстве, сфере обслуживания. Подготовка рекомендаций по внедрению новых технологий и оборудования в домашнем хозяйстве, на конкретном рабочем месте или производственном участке.

## *Варианты объектов труда*

Описания новых технологий, оборудования, материалов, процессов.

#### НОРМИРОВАНИЕ И ОПЛАТА ТРУДА (4 ЧАС)

#### *Основные теоретические сведения*

Основные направления нормирования труда в соответствии с технологией и трудоемкостью процессов производства: норма труда, норма времени, норма выработки, норма времени обслуживания, норма численности, норма управляемости, технически обоснованная норма.

Зависимость формы оплаты труда от вида предприятия и формы собственности на средства производства. Повременная оплата труда в государственных предприятиях в соответствии с квалификацией и тарифной сеткой. Сдельная, сдельно-премиальная, аккордно-премиальная формы оплаты труда. Контрактные формы найма и оплаты труда.

#### *Практические работы*

Установление формы нормирования труда для лиц ближайшего окружения.

Сопоставление достоинств и недостатков различных форм оплаты труда. Определение преимущественных областей применения различных форм оплаты труда.

## *Варианты объектов труда*

Справочная литература, результаты опросов.

#### НАУЧНАЯ ОРГАНИЗАЦИЯ ТРУДА (4 ЧАС)

## *Основные теоретические сведения*

Факторы, влияющие на эффективность деятельности организации. Менеджмент в деятельности организации. *Основные направления менеджмента.* 

*Понятие о научной организации коллективного и индивидуального труда.* Составляющие культуры труда: научная организация труда, трудовая и технологическая дисциплина, безопасность труда и средства ее обеспечения, эстетика труда. Эргономические, санитарно-гигиенические и эстетические требования к организации рабочего места. Обеспечение безопасности труда.

Профессиональная этика. Общие нормы профессиональной этики.

#### *Практические работы*

Проектирование современного рабочего места учащегося.

*Варианты объектов труда*

Модели организации рабочего места. Специальная и учебная литература. Электронные источники информации.

#### ПРОИЗВОДСТВО И ОКРУЖАЮЩАЯ СРЕДА (6 ЧАС)

#### *Основные теоретические сведения*.

Хозяйственная деятельность человека как основная причина загрязнения окружающей среды. Основные источники загрязнения атмосферы, почвы и воды. *Рациональное размещение производства для снижения экологических последствий хозяйственной деятельности.* 

Средства и методы оценки экологического состояния окружающей среды.

*Способы снижения негативного влияния производства на окружающую среду: применение экологически чистых и безотходных технологий; утилизация отходов*.

#### *Практические работы.*

Выявление источников экологического загрязнения окружающей среды. Измерение уровня радиоактивного загрязнения местности, помещений, продуктов питания. Изучение вопросов утилизации отходов. Разработка изделий с применением отходов производства или бытовых отходов.

#### *Варианты объектов труда*

Окружающая среда в классе, школе, поселке. Измерительные приборы и лабораторное оборудование. Изделия с применением отходов производства или бытовых отходов.

#### **ПРОФЕССИОНАЛЬНОЕ САМООПРЕДЕЛЕНИЕ И КАРЬЕРА (7 ЧАС)**

ИЗУЧЕНИЕ РЫНКА ТРУДА, ПРОФЕССИЙ И ПРОФЕССИОНАЛЬНОГО ОБРАЗОВАНИЯ (4 ЧАС)

*Основные теоретические сведения*

Способы изучения рынка труда и профессий: конъюнктура рынка труда и профессий, спрос и предложения работодателей на различные виды профессионального труда, средства получения информации о рынке труда и путях профессионального образования.

Виды и формы получения профессионального образования. Региональный рынок образовательных услуг. Центры профконсультационной помощи. Поиск источников информации о рынке образовательных услуг.

#### *Практические работы*

Изучение регионального рынка труда и профессий и профессионального образования. Знакомство с центрами профконсультационной помощи.

#### *Варианты объектов труда*

Источники информации о вакансиях рынка труда.

ПЛАНИРОВАНИЕ ПРОФЕССИОНАЛЬНОЙ КАРЬЕРЫ (3 ЧАС)

#### *Основные теоретические сведения*

Пути получения образования, профессионального и служебного роста. Возможности квалификационного и служебного роста. Характер профессионального образования и профессиональная мобильность.

Формы самопрезентации. Содержание резюме.

*Практические работы*

Сопоставление профессиональных планов с состоянием здоровья, образовательным потенциалом, личностными особенностями. Подготовка резюме и формы самопрезентации.

Проблемы готовности к выбору профессии. Критерии и показатели готовности к профессиональному самоопределению, согласованные с выбором профиля обучения.

Методы комплексной диагностики готовности к выбору профессии. Организация и проведение мониторинга.

#### *Практические работы*

Анкетирование по вопроснику Розенберга.

Анкетирование по вопроснику для определения свойств личности. Тестирование по «карте интересов» по методике Е.А. Голомштока.

Профессионально-технологическая проба самоопределения «Посмотри на себя и других», «автобиографическая память», «свобода общения», «определение стиля познания».

#### *Варианты объектов труда*

Резюме, план построения профессиональной карьеры.

# **11 КЛАСС**

#### **ИННОВАЦИИ В ПРОФЕССИОНАЛЬНОЙ ДЕЯТЕЛЬНОСТИ (34 ЧАСА)**

ОСОБЕННОСТИ СОВРЕМЕННОГО ПРОЕКТИРОВАНИЯ (4 ЧАСА)

*Основные теоретические сведения*

Значение инновационной деятельности предприятия в условиях конкуренции*. Инновационные продукты и технологии. Поиск источников информации для инновационной деятельности.* Основные стадии проектирования технических объектов: техническое задание, техническое предложение, эскизный проект, технический проект, рабочая документация. Роль экспериментальных исследований в проектировании.

## *Практические работы*

Определение возможных направлений инновационной деятельности в рамках образовательного учреждения или предприятия, или для удовлетворения собственных потребностей.

#### *Варианты объектов труда*

Объекты инновационной деятельности: оборудование, инструменты, интерьер, одежда.

ИНФОРМАЦИОННОЕ ОБЕСПЕЧЕНИЕ ПРОЦЕССА ПРОЕКТИРОВАНИЯ. (4 ЧАС)

#### *Основные теоретические сведения*

Определение цели проектирования. Источники информации для разработки: специальная и учебная литература, электронные источники информации, экспериментальные данные, результаты моделирования. Методы сбора и систематизации информации. Источники научной и технической информации. Оценка достоверности информации. Эксперимент как способ получения новой информации. Способы хранения информации. Проблемы хранения информации на электронных носителях.

Технические требования и экономические показатели. Стадии и этапы разработки. Порядок контроля и приемки.

Использование маркетинговых исследований для изучения спроса и потребительских качеств разрабатываемого продукта. *Бизнес план – как форма экономического обоснования проекта.* 

#### *Практические работы*

Разработка требований к объекту проектирования. Проведение маркетинговых опросов и анкетирования. Моделирование объектов.

#### *Варианты объектов труда*

Объекты проектной деятельности школьников, отвечающие профилю обучения.

## НОРМАТИВНЫЕ ДОКУМЕНТЫ И ИХ РОЛЬ В ПРОЕКТИРОВАНИИ. ПРОЕКТНАЯ ДОКУМЕНТАЦИЯ (4 ЧАС) *Основные теоретические сведения*

Виды нормативной документации, используемой при проектировании. *Унификация и стандартизация как средство снижения затрат на проектирование и производство.* Требования безопасности. Состав проектной документации. *Согласование проектной документации (на примере перепланировки квартиры).*

#### *Практические работы*

Определение требований и ограничений, накладываемых на предлагаемое решение нормативными документами.

#### *Варианты объектов труда*

Эскизные проекты школьников в рамках выполняемого проекта и отвечающие профилю обучения. Сборники учебных заданий и упражнений.

ИНТУИТИВНЫЕ И АЛГОРИТМИЧЕСКИЕ МЕТОДЫ ПОИСКА РЕШЕНИЙ. ФУНКЦИОНАЛЬНО-СТОИМОСТНОЙ АНАЛИЗ (8 ЧАС)

#### *Основные теоретические сведения*

 Понятие о психологии творческой деятельности. *Роль подсознания. «Психолого-познавательный барьер». Пути преодоления психолого-познавательного барьера*.

Выбор целей в поисковой деятельности. Значение этапа постановки задачи. Метод «Букета проблем». *Способы повышения творческой активности личности. Преодоление стереотипов. Ассоциативное мышление*. Цели и правила проведения мозгового штурма (атаки). Типовые эвристические приемы решения практических задач. *Метод фокальных объектов. Метод гирлянд случайностей и ассоциаций.*

Алгоритмические методы поиска решений. Морфологический анализ. Функциональностоимостной анализ как комплексный метод технического творчества. Основные этапы ФСА: подготовительный, информационный, аналитический, творческий, исследовательский, рекомендательный и внедрения.

#### *Практические работы*

Применение интуитивных и алгоритмических методов поиска решений для нахождения различных вариантов выполняемых школьниками проектов. Применение элементов функциональностоимостного анализа для нахождения различных вариантов модернизации выпускаемой предприятием продукции или оказываемой организацией услуги.

#### *Варианты объектов труда*

Проектные задания школьников.

## ОСНОВНЫЕ ЗАКОНОМЕРНОСТИ РАЗВИТИЯ ИСКУССТВЕННЫХ СИСТЕМ (4 ЧАС)

## *Основные теоретические сведения*

Понятие об искусственной системе. *Развитие как непрерывное возникновение и разрешение противоречий.* Основные закономерности развития материальных систем. История развития техники с точки зрения законов развития технических систем (на конкретных примерах). *Решение крупных научнотехнических проблем в современном мире. Выдающиеся открытия и изобретения и их авторы. Перспективы развития науки и техники.*

*Использование закономерностей развития технических систем для прогнозирования направлений технического прогресса.* 

#### *Практические работы*

Выявление противоречий в требованиях к частям искусственных систем. Упражнения по поиску примеров проявления закономерностей развития искусственных систем (товаров и услуг) и определения направлений их совершенствования. Прогнозирование направлений развития систем из ближайшего окружения школьников. Описание свойств нового поколения систем с учетом закономерностей их развития.

*Варианты объектов труда*

Объекты проектирования школьников. Знакомые школьникам системы: устройства бытовой техники, транспортные машины, технологическое оборудование. Сборники учебных заданий и упражнений.

# ЗАЩИТА ИНТЕЛЛЕКТУАЛЬНОЙ СОБСТВЕННОСТИ (4 час)

#### *Основные теоретические сведения*

Понятие интеллектуальной собственности. *Защита авторских прав. Научный и технический отчеты.* Рационализаторское предложение. Сущность патентной защиты разработок: открытие и изобретение, промышленный образец и полезная модель. *Регистрация товарных знаков и знака обслуживания.*

#### *Практические работы*

Разработка различных форм защиты проектных предложений (тезисы докладов, краткие сообщения, заявки на полезную модель или промышленный образец).

## *Варианты объектов труда*

Объекты проектирования школьников. Сборники учебных заданий и упражнений.

# АНАЛИЗ И ПРЕЗЕНТАЦИЯ РЕЗУЛЬТАТОВ ПРОЕКТНОЙ ДЕЯТЕЛЬНОСТИ (2 ЧАС)

# *Основные теоретические сведения*

Методы оценки качества материального объекта или услуги, технологического процесса и результатов проектной деятельности. Экспертная оценка. *Проведение испытаний модели или объекта. Оценка достоверности полученных результатов.*

Определение целей презентации. Выбор формы презентации. Особенности восприятия вербальной и визуальной информации. Использование технических средств в процессе презентации. Методы подачи информации при презентации. *Организация взаимодействия участников презентации.* 

#### *Практические работы*

Анализ учебных заданий. Подготовка плана анализа собственной проектной деятельности. Подготовка различных форм презентации результатов собственной проектной деятельности. *Компьютерная презентация*

#### *Варианты объектов труда*

Объекты проектирования школьников. Сборники учебных заданий и упражнений.

#### ПРОДВИЖЕНИЕ ПРОДУКЦИИ НА РЫНКЕ ТОВАРОВ И УСЛУГ (4 ЧАС)

Основные теоретические сведения

Общее понятие о маркетинге. Цели маркетинга. Отбор целевых рынков. Сегментирование рынка. Основные составляющие комплекса маркетинга: товар, цена, методы распространения, методы стимулирования сбыта. Основные составляющие маркетингового цикла для управления предприятием: исследование рынка, сегментация рынка, разработка маркетинговой программы, разработка и производство товара, подготовка, продажа товара. Структура и характеристики составляющих маркетингового цикла.

Сущность маркетингового исследования. Основные направления маркетингового исследования. Схема исследования. Источники информации: первичные и вторичные данные. Пути получения информации. Анализ информации и оформление результатов анализа.

Основные характеристики спроса: потребности, покупательная способность. Методы выявления потребностей и анализа спроса: наблюдение, эксперимент, опрос. Основные средства получения данных: анкеты и опросники, тесты, технические устройства, интервью. Определение цены товара. Каналы распространения товара и транспорт. Роль дистрибьютеров (посредников) в продвижении товаров к потребителю.

Методы распространения товаров: оптовая и розничная торговля, - их особенности. Сеть предприятий торговли.

Средства продвижения товара: выставки, выставки-продажи, ярмарки, реклама. Реклама как специфическое средство коммуникации. Стиль, тон, слова и форма обращения в рекламе. Основные виды средств распространения рекламы.

#### *Практические работы*

Выделить сегмент рынка для конкретного продукта. Составить анкету для опроса по выбранному направлению. Подготовить сценарий интервью с покупателем по какому-либо виду продуктов. Сравнить качество различных видов рекламы.

*Варианты объектов труда*

Продукция предприятий, объекты труда учащихся, анкеты. Рекламные проспекты.

# **2. СПЕЦИАЛЬНАЯ ТЕХНОЛОГИЧЕСКАЯ ПОДГОТОВКА (310 час.)**

Тематическое содержание специальной технологической подготовки соответствует квалификационными характеристиками, представленными в «Едином тарифно-квалификационном справочнике работ и профессий рабочих и служащих (ЕТКС)».

Специальная технологическая подготовка ведется по программе, созданной на основе программы профессиональной подготовки «ОПЕРАТОР ЭЛЕКТРОННО-ВЫЧИСЛИТЕЛЬНЫХ МАШИН», в соответствии со стандартом Российской Федерации начального профессионального образования по профессии: ОСТ 9 ПО 02.1.9–2002, раздел «Профессиональный блок»

# **КОМПОНЕНТ СОДЕРЖАНИЯ ПРОФЕССИОНАЛЬНОГО БЛОКА**

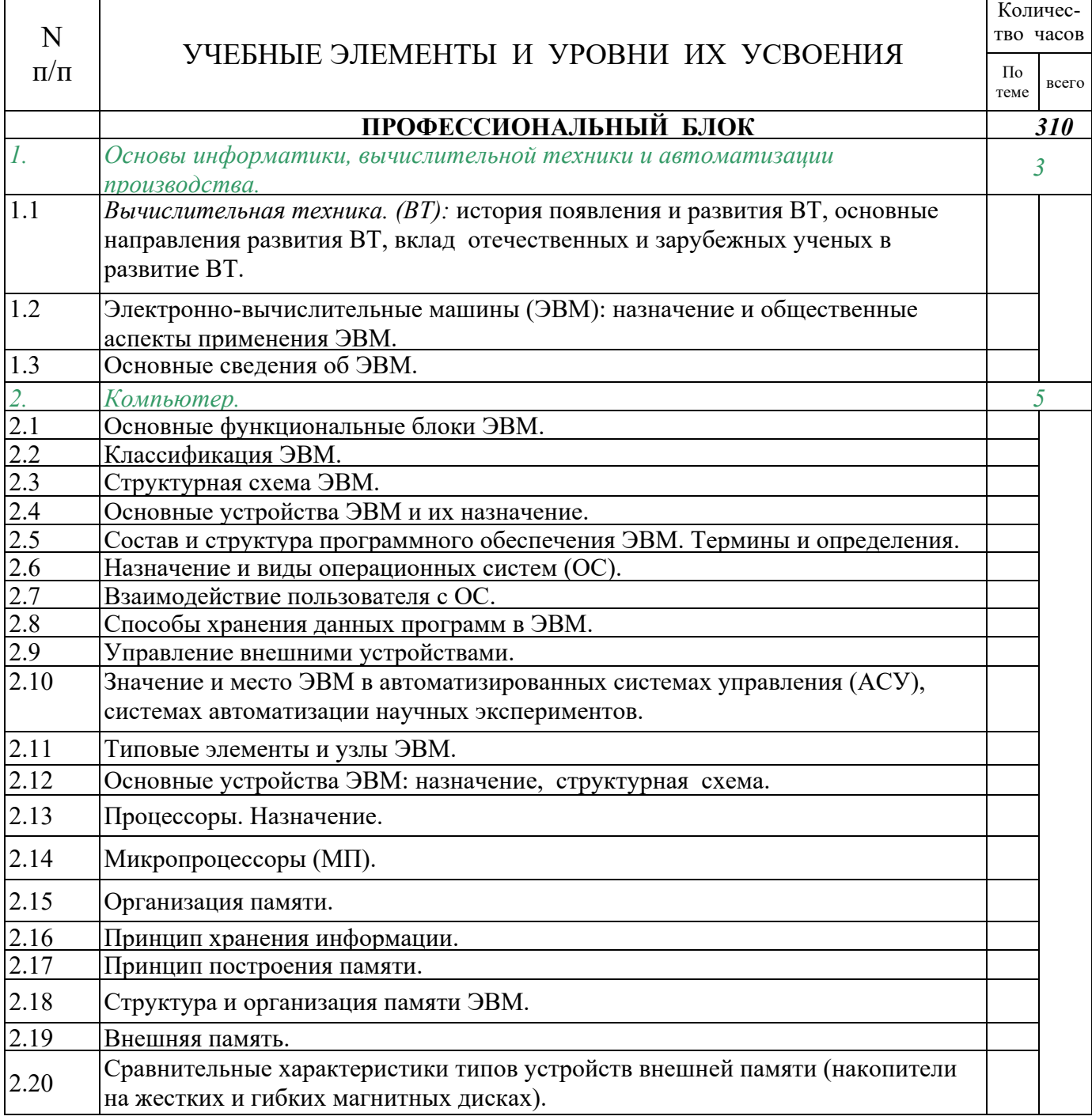

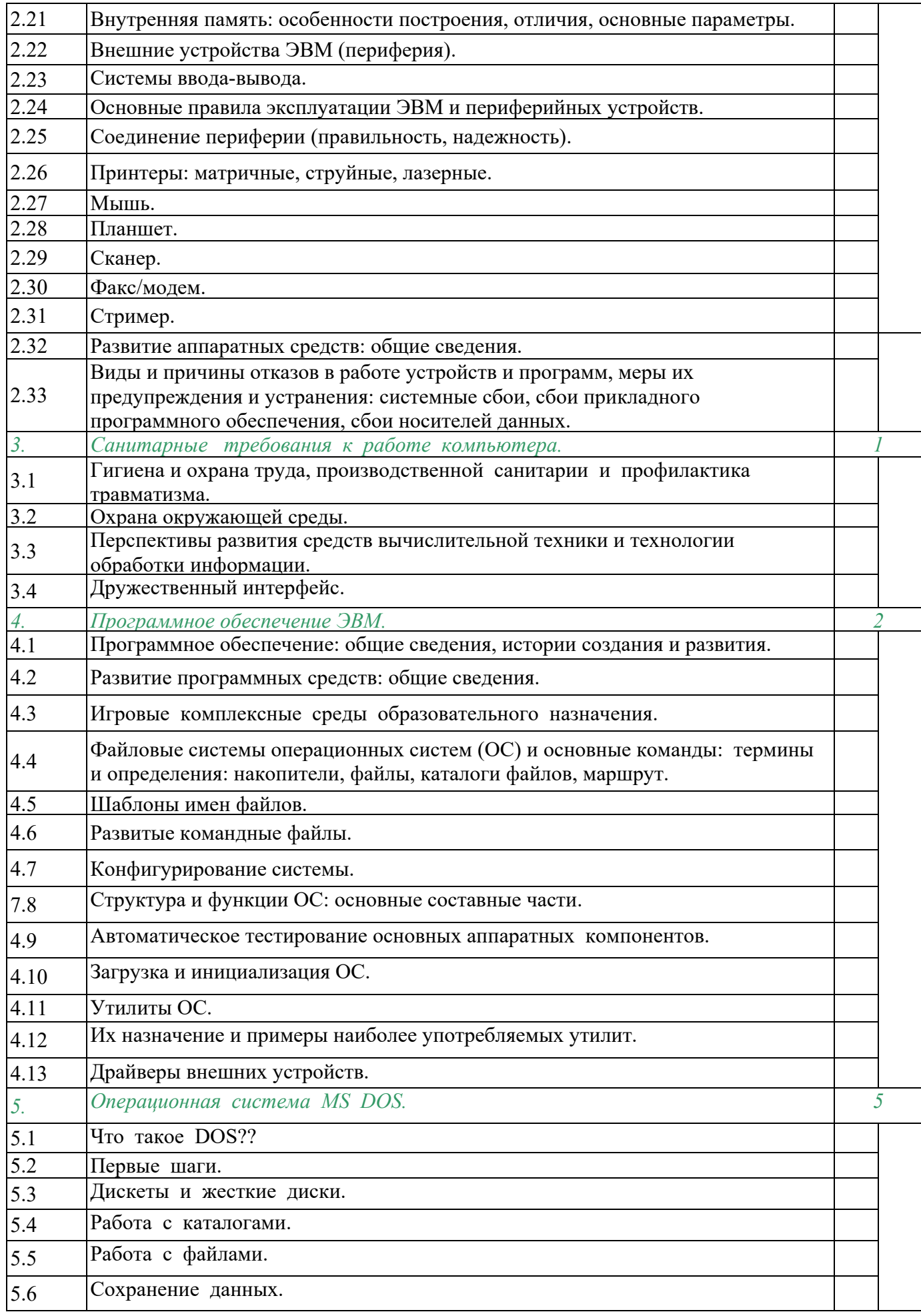

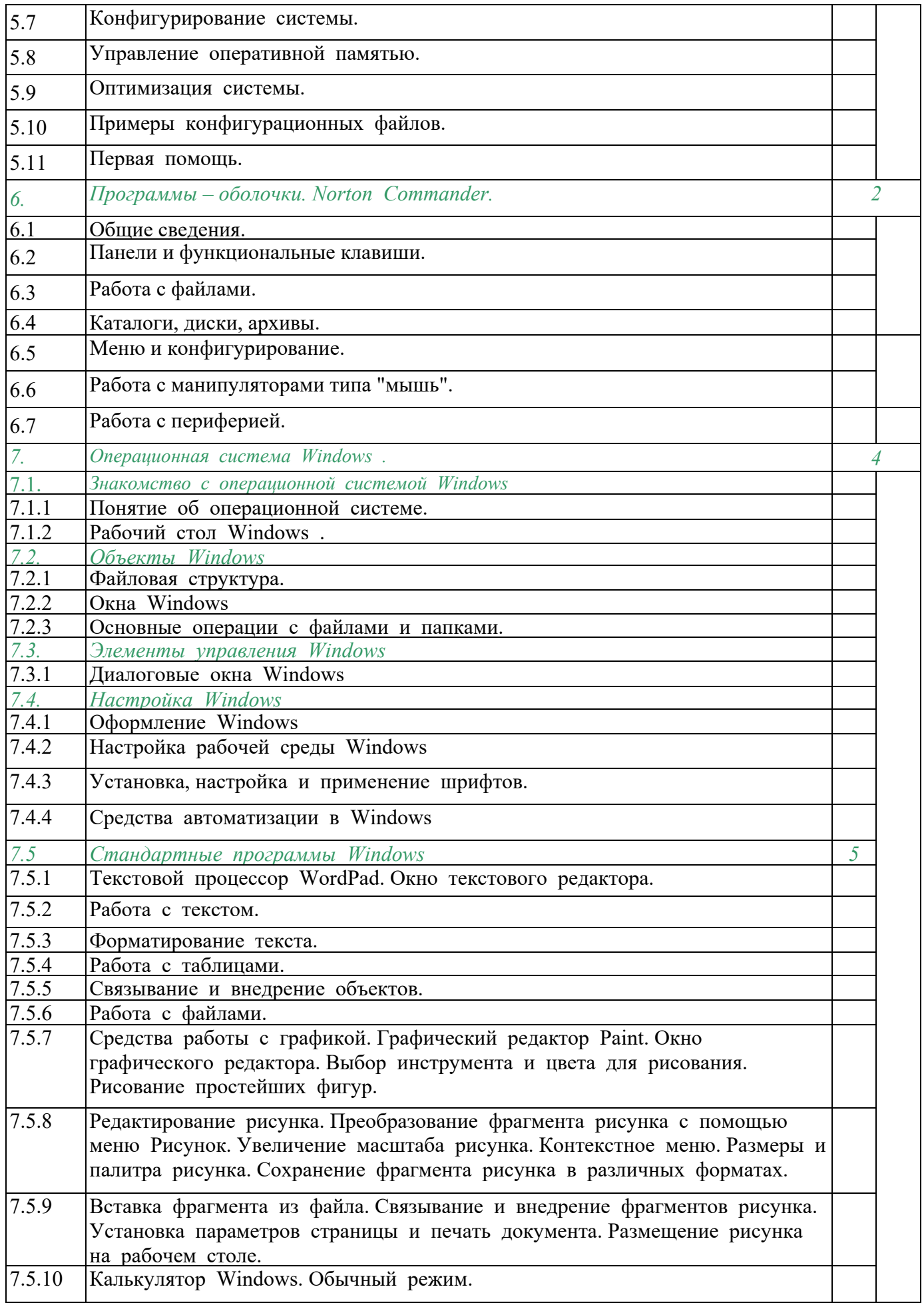

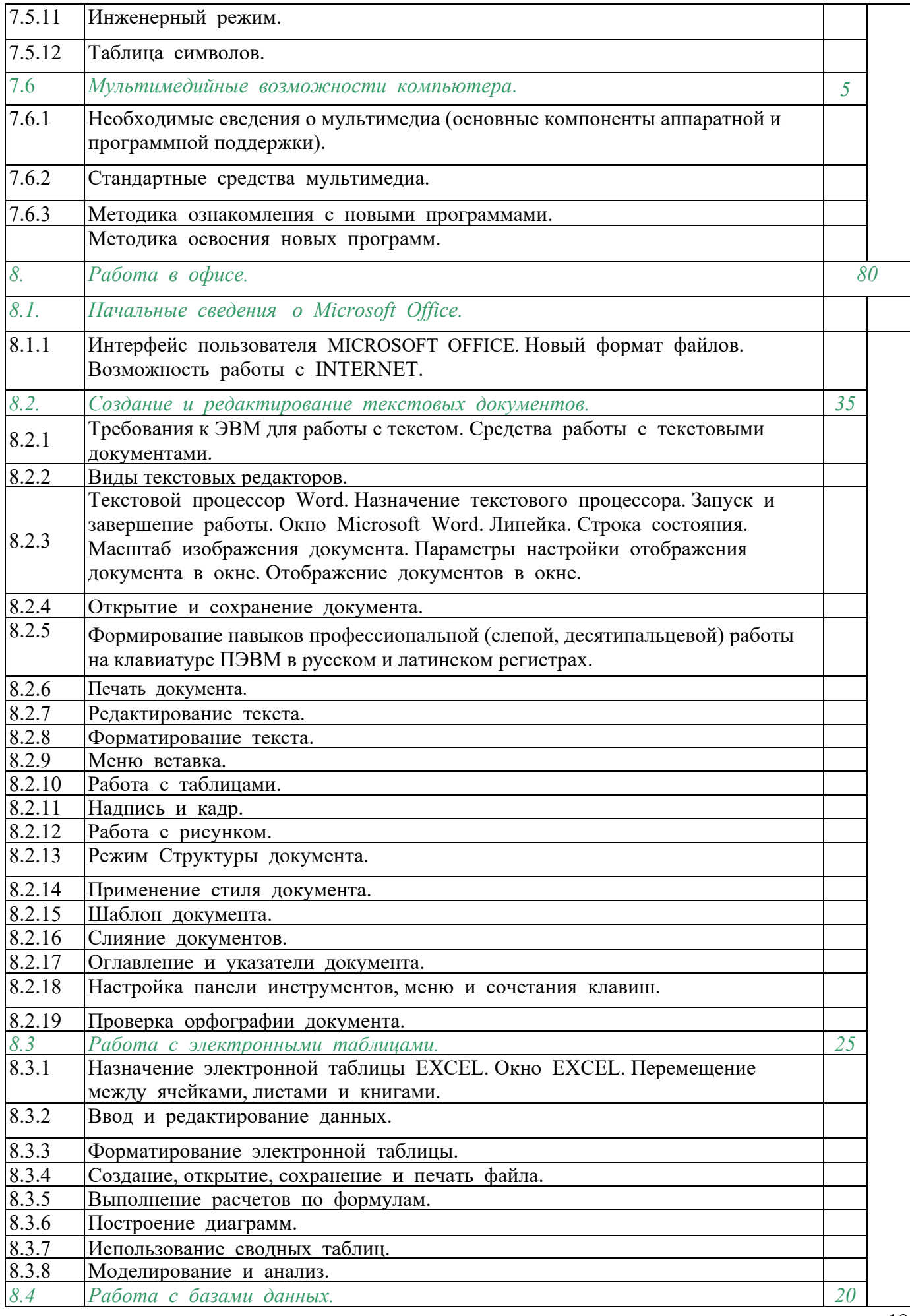

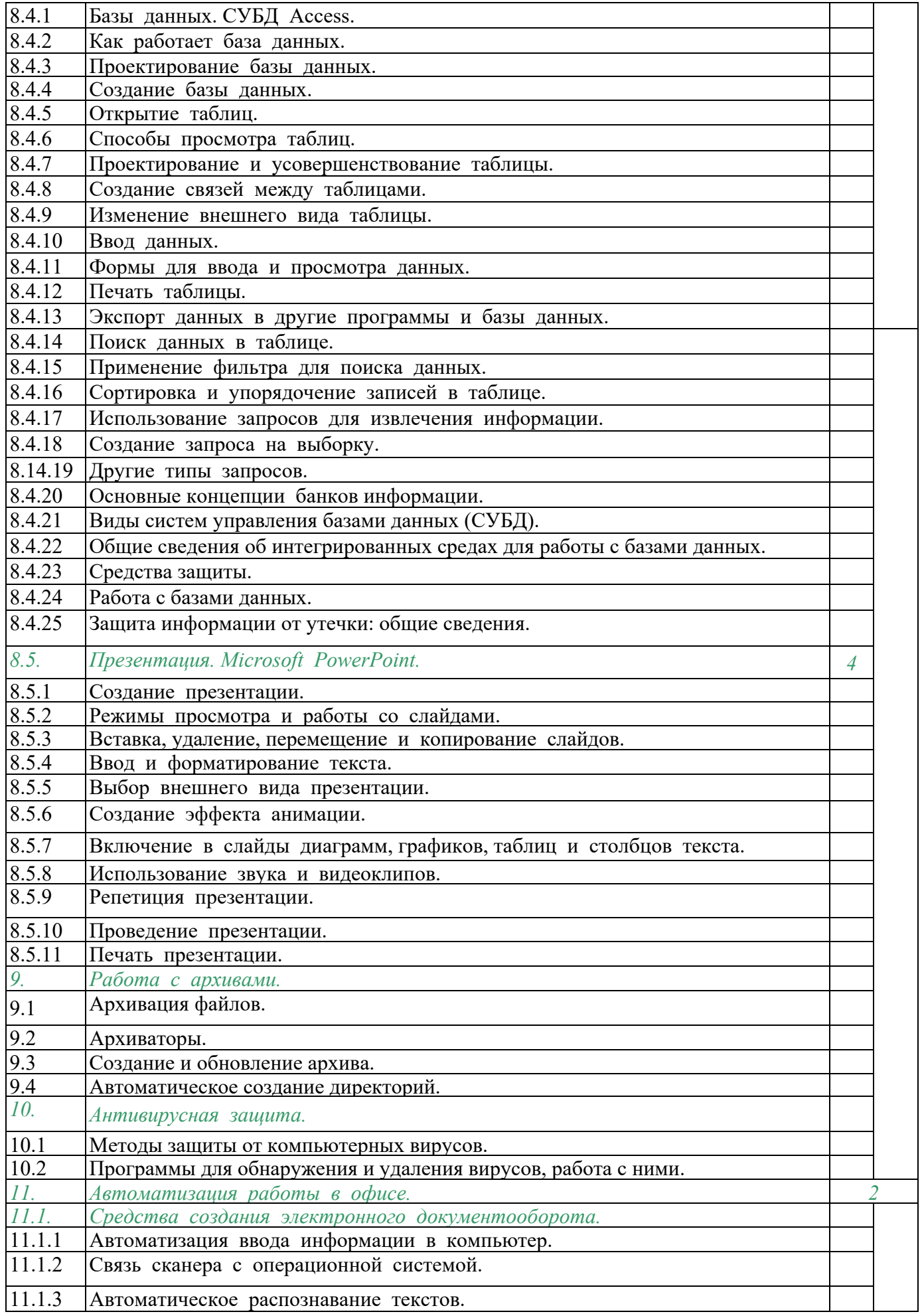

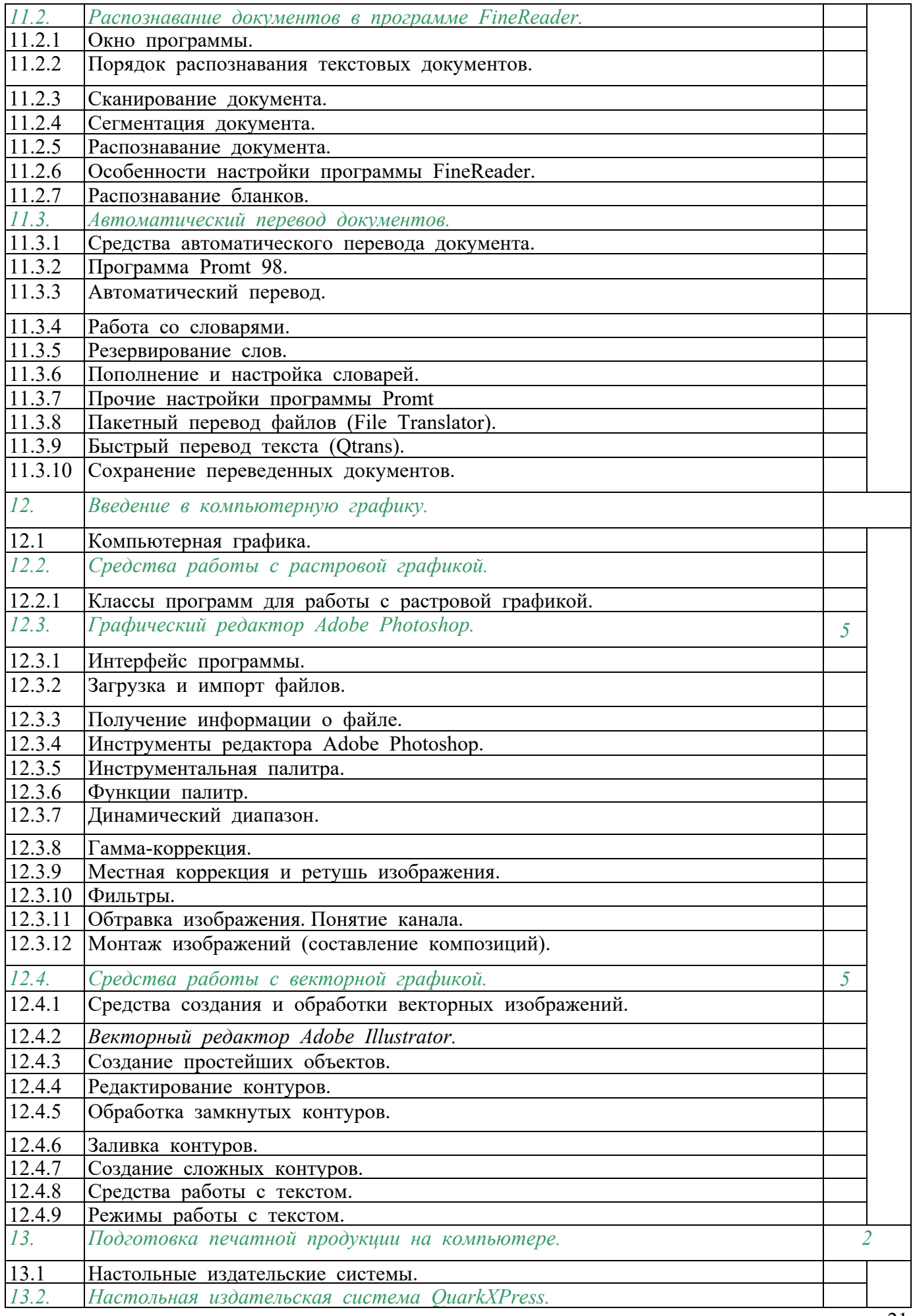

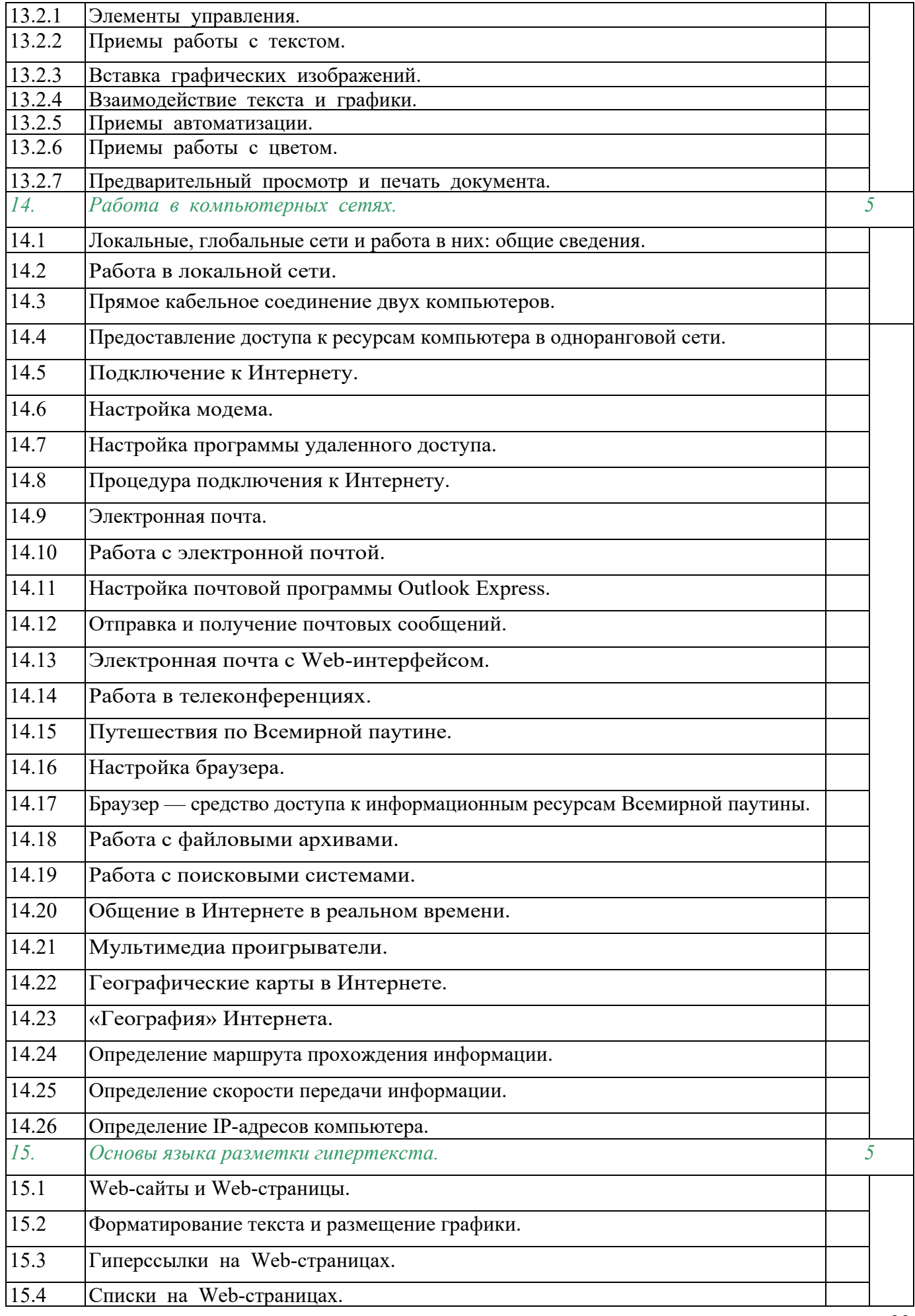

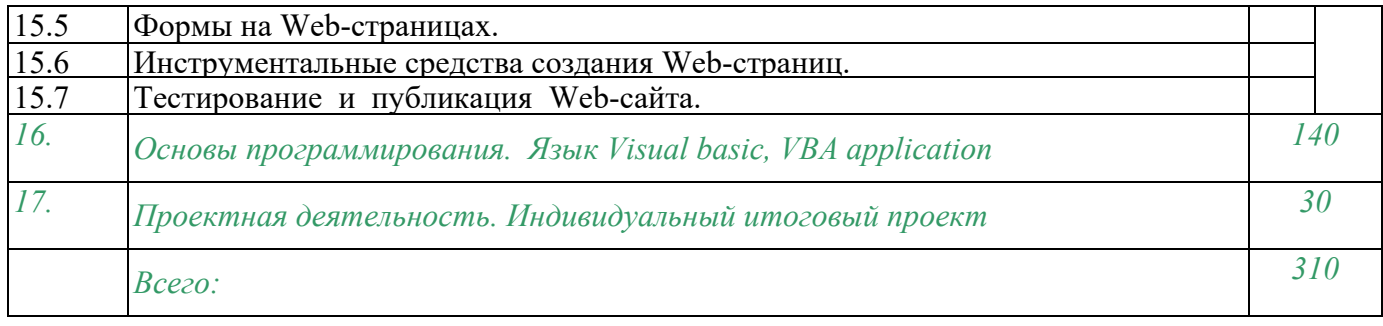

# **Литература для учителя и учащихся.**

Общетехнологическая подготовка:

1. Примерная программа среднего (полного) общего образования по технологии (профильный уровень). Сайт МО РФ: www.mon.gov.ru.

2. Примерная программа среднего (полного) общего образования по технологии (базовый уровень). Сайт МО РФ: www.mon.gov.ru.

3. Технология. Базовый уровень: 10 - 11 классы: учебник для учащихся общеобразовательных учреждений В.Д. Симоненко, О.П. Очинин, Н.В. Матяш; под ред. В.Д. Симоненко. Вентана-Граф, 2015 .

4. Симоненко В.Д., Матяш Н.В. Основы технологической культуры: Книга для учителя. Вентана-Граф, 2012.

5. Технология.10-11 классы. Рабочие программы, элективные курсы. Методическое пособие / Сос.: Л.Н. Бобровская, Е.А. Сапрыкина, Т.В.Озерова.-2–е изд., стереотип. Издательство «Глобус», 2009.

6. Технология. Профильный уровень: 10 – 11 классы: учебник для учащихся общеобразовательных учреждений Г. Ю. Семенова. Вентана – Граф, 2012.

# **Дополнительная литература**

(специальная технологическая подготовка):

- 1. В. Леоньев Персональный компьютер, М.:Олма-Медио групп, 2008 г.
- 2. В.Д. Симоненко Технология 10-11 класс базовый уровень учебник для учащихся общеобразовательных организаций 2015 г.
- 3. С.О. Кропивянская Выбор профессии: оценка готовности школьников 9-11 классы.
- 4. С.В.Симонович. Информатика базовый курс Санкт-Петербург: Питер, 2010.
- 5. Макарова Н.В., Николайчук Г.С., Титова Ю.Ф. Компьютерное делопроизводство: учебный курс. – СПб.: Питер, 2005. – 416 с.: ил.
- 6. Грошев С.В., Коцюбинский А.О., Комягин В.Б., Современный самоучитель профессиональной работы на компьютере.: Практ. Пособ. – М.: Издательство ТРИУМФ, 2009.
- 7. Симонович С.В., Евсеев Г.А, Алексеев А.Г. Специальная информатика: Учебное пособие. – М.: АСТ-ПРЕСС: Инфорком-Пресс, 1998. – 480с
- 8. Манфред Хоффбауер, Кристоф Шпильман. Access: сотни полезных советов: Пер. с нем. – К.: ВНУ, 1997 – 400 с.
- 9. А.Г.Гейн, Е.В.Линецкий, М.В.Сапир, В.Ф.Шолохович. Информатика –Москва: Просвещение, 1994., учебник
- 10. Е.А.Козловский. Norton Commander4.0 М.: ABF, 1993г.
- 11. А.Фёдоров. Borland Pascal:практическое использование Turbo Vizion 2.0 Киев: Диалектика, 1993.
- 12. Н.Б.Культин. Программирование в Turbo Pascal 7.0 и Delphi. Санкт-Петербург: BHV Санкт-Петербург, 1997. – 240 с., ил.
- 13. Краснов М.В. OpenGL. Графика в проектах Delphi. СПб.: БХВ Санкт-Петербург, 2000. – 352 с.: ил.
- 14. Э.Валтанен Дисковые операционные системы, пособие для самостоятельного изучения,1992 г.
- 15. А.Васильев VBA office-учебный курс СПб Питер, 2001 год-432 ст.
- 16. А.Ананьев Самоучитель Visual dfsic 6.0 эффективные средства быстрой разработки приложений.СПТ, 2003 г-624 ст.
- 17. Терминологический словарь по основам информатики и вычислительной техники/ А.П.Ершов, Н.М.Шанский, А.П.Окунёва, Н.В.Баско; под ред. А.П.Ершова, Н.М.Шанского. – М.: Просвещение, 1991. – 159 с.: ил.
- 18. Угринович Н.Д. Информатика и ИКТ: Учебник для 10 класса. М.: БИНОМ. Лаборатория знаний, 2010.
- 19. Угринович Н.Д. Босова Л.Л., Михайлова Н.И. Практикум по информатике и информационным технологиям. Учебное пособие для общеобразовательных учреждений. – М.: БИНОМ Лаборатория знаний, 2010.
- 20. Угринович Н.Д. Преподавание курса «Информатика и ИКТ» в основной и старшей школе (7-11 кл.).- М.: БИНОМ Лаборатория знаний, 2010.
- 21. Дополнительная литература:
- 22. Белоусова Л.И. Сборник задач по курсу информатики. М.: Издательство «Экзамен», 2008.
- 23. Босова Л.Л. и др. Обработка текстовой информации: Дидактические материалы.- М.: БИНОМ Лаборатория знаний, 2010.
- 24. Богомолова О.Б. Практические работы по MS Excel на уроках информатики. М.: БИНОМ Лаборатория знаний, 2010.
- 25. Информатика. Задачник-практикум в 2 т./Под ред. Г. Семакина, Е.К. Хеннера. М.: БИНОМ Лаборатория знаний, 2010

## **ИСПОЛЬЗУЕМЫЕ СРЕДСТВА ОБУЧЕНИЯ**

# **Учебно-методический комплект:**

Клавиатурный тренажёр MS Office 2010, FrontPage Windows XP Visual Basic 6.0, Photoshop 10.0, PageMaker 7.0, Flash MX

## **Цифровые образовательные ресурсы:**

- 1. Угринович Н.Д. Компьютерный практикум на CD-ROM. М.: БИНОМ Лаборатория знаний, 2010.
- 2. Единая коллекция цифровых образовательных ресурсов http://school-[collection.edu.ru.](http://school-collection.edu.ru/)